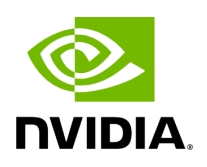

# **Class GXFExtensionRegistrar**

## **Table of contents**

## [Class Documentation](#page-2-0)

• Defined in [File gxf\\_extension\\_registrar.hpp](https://docs.nvidia.com/file_include_holoscan_core_gxf_gxf_extension_registrar.hpp.html#file-include-holoscan-core-gxf-gxf-extension-registrar-hpp)

### <span id="page-2-0"></span>**Class Documentation**

class GXFExtensionRegistrar

Class to register a GXF extension.

This class is a helper class to register a GXF extension. GXFLoadExtensionFromPointer() API is used to register the extension programmatically.

Public Types

<span id="page-2-1"></span>enum class TypeKind

Kind of the Type.

*Values:*

enumerator kExtension

Extension.

enumerator kComponent

[Component](https://docs.nvidia.com/classholoscan_1_1Component.html#classholoscan_1_1Component).

Public Functions

GXFExtensionRegistrar() = delete

inline explicit GXFExtensionRegistrar(gxf\_context\_t context, const char \*extension\_name, const char \*extension\_description = "",  $gxf_tid_t t$  tid =  $\{0, 0\}$ )

Construct a new GXFExtensionRegistrar object.

If tid is not provided, a random tid is generated and used to register the extension.

#### **Parameters**

- **context** The pointer to the GXF context.
- **extension name** The name of the extension.
- **tid** The type ID of the extension to use.

inline bool is\_allocated(gxf\_tid\_t tid, [TypeKind](#page-2-1) kind) const

Check if the given tid is already allocated.

**Parameters** 

- **tid** The tid to check.
- **kind** The kind of the tid to check.

#### Returns

true If the tid is already allocated. Otherwise, false.

inline gxf\_tid\_t allocate\_tid([TypeKind](#page-2-1) kind)

Create a random tid that is not allocated.

**Parameters** 

**kind** – The kind of the tid to create.

Returns

The allocated tid.

template<typename T, typename Base> inline bool add\_component(const char \*description = "",  $gxf_t = f(0, 0)$ )

Add a component to the extension.

If tid is not provided, a random tid is generated and used to register the component.

Template Parameters

- **T** The type of the component.
- **Base** The base type of the component.

**Parameters** 

- **description** The description of the component.
- **tid** The type ID of the component to use.

#### Returns

true If the component is added successfully. Otherwise, false.

```
template<typename T>
inline bool add_type(const char *description = "", gxf_t = f(0, 0))
```
Add a type to the extension.

If tid is not provided, a random tid is generated and used to register the type.

Template Parameters

**T** – The type to add.

**Parameters** 

- **description** The description of the type.
- **tid** The type ID of the type to use.

#### Returns

true If the type is added successfully. Otherwise, false.

inline bool register\_extension(nvidia::gxf::Extension \*\*out\_extension\_ptr = nullptr)

Register the extension.

**Parameters** 

**out\_extension\_ptr** – If provided, the pointer to the extension is set to this pointer.

Returns

true If the extension is registered successfully. Otherwise, false.

inline void reset(gxf\_context\_t context, const char \*extension\_name, const char \*extension\_description = "",  $gxf\_tid\_t$  tid =  $\{0, 0\}$ )

Reset the **GXFExtensionRegistrar** object.

If tid is not provided, a random tid is generated and used to register the extension.

Parameters

- **context** The pointer to the GXF context.
- **extension\_name** The name of the extension.
- **tid** The type ID of the extension to use.

Public Static Functions

static inline gxf\_tid\_t create\_random\_tid()

Create a random tid object.

Generate a sudo random tid using std::mt19937\_64. This implementation does not guarantee that the tid is unique.

Returns

A random tid.

© Copyright 2022-2024, NVIDIA.. PDF Generated on 06/06/2024